# Package 'mldr'

December 19, 2019

<span id="page-0-0"></span>Title Exploratory Data Analysis and Manipulation of Multi-Label Data Sets

Version 0.4.3

Date 2019-12-19

Description Exploratory data analysis and manipulation functions for multilabel data sets along with an interactive Shiny application to ease their use.

URL <https://github.com/fcharte/mldr>

**Depends** R  $(>= 3.0.0)$ 

Imports shiny (>= 0.11), XML, circlize, graphics, grDevices, stats, methods

Suggests pROC, knitr, mldr.datasets, testthat

License LGPL  $(>= 3)$  | file LICENSE

LazyData true

VignetteBuilder knitr

RoxygenNote 6.1.1

Encoding UTF-8

NeedsCompilation no

Author David Charte [cre] (<https://orcid.org/0000-0002-4830-9512>), Francisco Charte [aut] (<https://orcid.org/0000-0002-3083-8942>), Antonio J. Rivera [aut]

Maintainer David Charte <fdavidcl@ugr.es>

Repository CRAN

Date/Publication 2019-12-19 17:50:10 UTC

# R topics documented:

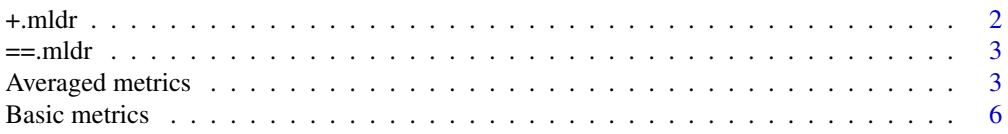

#### <span id="page-1-0"></span> $2 \rightarrow +m$

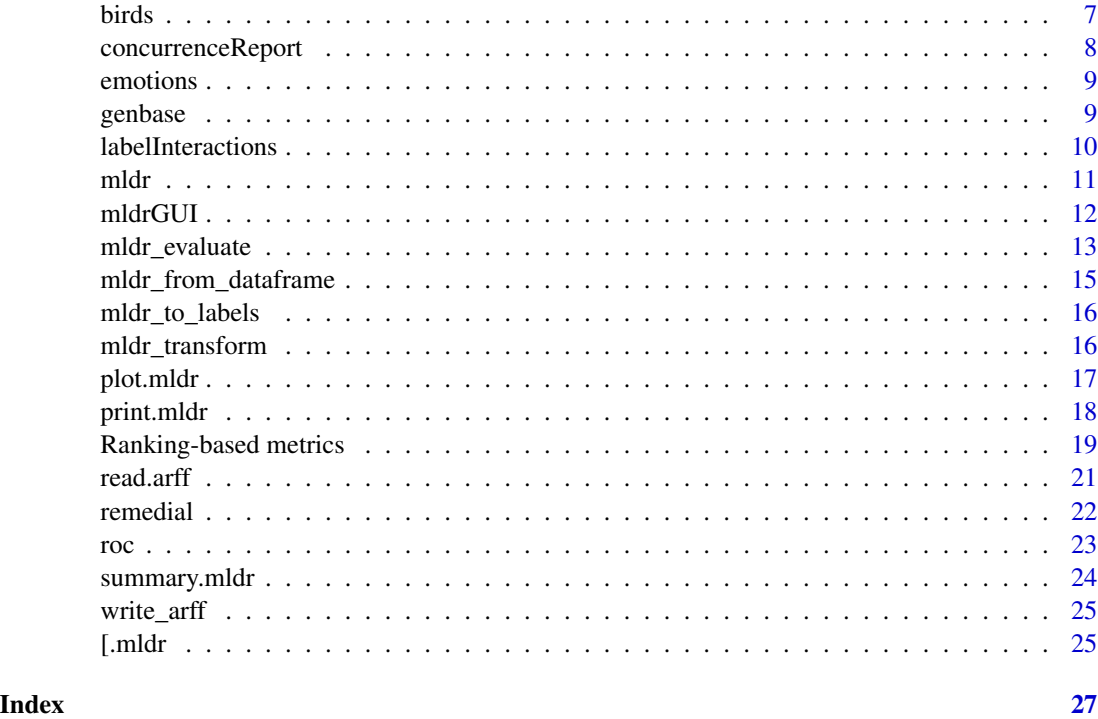

<span id="page-1-1"></span>+.mldr *Generates a new mldr object joining the rows in the two mldrs given as input*

# Description

Generates a new mldr object joining the rows in the two mldrs given as input

# Usage

## S3 method for class 'mldr' mldr1 + mldr2

# Arguments

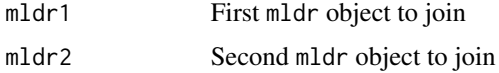

# Value

a new mldr object with all rows in the two parameters

<span id="page-2-2"></span><span id="page-2-0"></span>

#### Description

Checks if two mldr objects have the same structure

#### Usage

## S3 method for class 'mldr'  $mldr1 == mldr2$ 

# Arguments

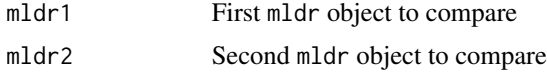

#### Value

TRUE if the two mldr objects have the same structure, FALSE otherwise

<span id="page-2-1"></span>Averaged metrics *Multi-label averaged evaluation metrics*

#### Description

Evaluation metrics based on simple metrics for the confusion matrix, averaged through several criteria.

#### Usage

```
accuracy(true_labels, predicted_labels, undefined_value = "diagnose")
precision(true_labels, predicted_labels, undefined_value = "diagnose")
micro_precision(true_labels, predicted_labels, ...)
macro_precision(true_labels, predicted_labels,
 undefined_value = "diagnose")
recall(true_labels, predicted_labels, undefined_value = "diagnose")
micro_recall(true_labels, predicted_labels, ...)
macro_recall(true_labels, predicted_labels, undefined_value = "diagnose")
```

```
fmeasure(true_labels, predicted_labels, undefined_value = "diagnose")
micro_fmeasure(true_labels, predicted_labels, ...)
macro_fmeasure(true_labels, predicted_labels,
  undefined_value = "diagnose")
```
# Arguments

true\_labels Matrix of true labels, columns corresponding to labels and rows to instances. predicted\_labels

> Matrix of predicted labels, columns corresponding to labels and rows to instances.

undefined\_value

The value to be returned when a computation results in an undefined value due to a division by zero. See details.

... Additional parameters for precision, recall and Fmeasure.

#### Details

#### Available metrics in this category

- accuracy: Bipartition based accuracy
- fmeasure: Example and binary partition F<sub>1</sub> measure (harmonic mean between precision and recall, averaged by instance)
- macro\_fmeasure: Label and bipartition based F\_1 measure (harmonic mean between precision and recall, macro-averaged by label)
- macro\_precision: Label and bipartition based precision (macro-averaged by label)
- macro\_recall: Label and bipartition based recall (macro-averaged by label)
- micro\_fmeasure: Label and bipartition based F\_1 measure (micro-averaged)
- micro\_precision: Label and bipartition based precision (micro-averaged)
- micro\_recall: Label and bipartition based recall (micro-averaged)
- precision: Example and bipartition based precision (averaged by instance)
- recall: Example and bipartition based recall (averaged by instance)

#### Deciding a value when denominators are zero

Parameter undefined\_value: The value to be returned when a computation results in an undefined value due to a division by zero. Can be a single value (e.g. NA, 0), a function with the following signature:

function(tp,fp,tn,fn)

or a string corresponding to one of the predefined strategies. These are:

- "diagnose": This strategy performs the following decision:
	- Returns 1 if there are no true labels and none were predicted

# <span id="page-4-0"></span>Averaged metrics 5

This is the default strategy, and the one followed by MULAN.

- "ignore": Occurrences of undefined values will be ignored when averaging (averages will be computed with potentially less values than instances/labels). Undefined values in microaveraged metrics cannot be ignored (will return NA).
- "na": Will return NA (with class numeric) and it will be propagated when averaging (averaged metrics will potentially return NA).

# Value

Atomical numeric vector containing the resulting value in the range [0, 1].

# See Also

#### [mldr\\_evaluate](#page-12-1), [mldr\\_to\\_labels](#page-15-1)

Other evaluation metrics: [Basic metrics](#page-5-1), [Ranking-based metrics](#page-18-1)

#### Examples

```
true_labels <- matrix(c(
1,1,1,
0,0,0,
1,0,0,
1,1,1,
0,0,0,
1,0,0
), ncol = 3, byrow = TRUE)
predicted_labels <- matrix(c(
1,1,1,
0,0,0,
1,0,0,
1,1,0,
1,0,0,
0,1,0
), ncol = 3, byrow = TRUE)
precision(true_labels, predicted_labels, undefined_value = "diagnose")
macro_recall(true_labels, predicted_labels, undefined_value = 0)
macro_fmeasure(
  true_labels, predicted_labels,
  undefined_value = function(tp, fp, tn, fn) as.numeric(fp == 0 && fn == 0)
\lambda
```
<span id="page-5-1"></span><span id="page-5-0"></span>

#### Description

Several evaluation metrics designed for multi-label problems.

#### Usage

```
hamming_loss(true_labels, predicted_labels)
```
subset\_accuracy(true\_labels, predicted\_labels)

# Arguments

true\_labels Matrix of true labels, columns corresponding to labels and rows to instances.

predicted\_labels

Matrix of predicted labels, columns corresponding to labels and rows to instances.

#### Details

#### Available metrics in this category

- hamming\_loss: describes the average absolute distance between a predicted label and its true value.
- subset\_accuracy: the ratio of correctly predicted labelsets.

#### Value

Resulting value in the range [0, 1]

#### See Also

[mldr\\_evaluate](#page-12-1), [mldr\\_to\\_labels](#page-15-1)

Other evaluation metrics: [Averaged metrics](#page-2-1), [Ranking-based metrics](#page-18-1)

# Examples

```
true_labels <- matrix(c(
1,1,1,
0,0,0,
1,0,0,
1,1,1,
0,0,0,
1,0,0
), ncol = 3, byrow = TRUE)
predicted_labels <- matrix(c(
```
#### <span id="page-6-0"></span>birds **7**

1,1,1, 0,0,0, 1,0,0, 1,1,0, 1,0,0, 0,1,0 ),  $ncol = 3$ ,  $byrow = TRUE$ ) hamming\_loss(true\_labels, predicted\_labels)

subset\_accuracy(true\_labels, predicted\_labels)

birds *birds*

# Description

birds dataset.

# Usage

birds

# Format

An mldr object with 645 instances, 279 attributes and 19 labels

#### Source

F. Briggs, Yonghong Huang, R. Raich, K. Eftaxias, Zhong Lei, W. Cukierski, S. Hadley, A. Hadley, M. Betts, X. Fern, J. Irvine, L. Neal, A. Thomas, G. Fodor, G. Tsoumakas, Hong Wei Ng, Thi Ngoc Tho Nguyen, H. Huttunen, P. Ruusuvuori, T. Manninen, A. Diment, T. Virtanen, J. Marzat, J. Defretin, D. Callender, C. Hurlburt, K. Larrey, M. Milakov. "The 9th annual MLSP competition: New methods for acoustic classification of multiple simultaneous bird species in a noisy environment", in proc. 2013 IEEE International Workshop on Machine Learning for Signal Processing (MLSP)

## Examples

summary(birds) birds\$labels

<span id="page-7-1"></span><span id="page-7-0"></span>concurrenceReport *Generates a label concurrence report*

# Description

This function produces a label concurrence report, providing the average SCUMBLE, SCUMBLE by label, a list with the minority labels most affected by this problem indicating which majority labels they appear with, and a concurrence plot. The report output is written in the standard output by default, but it could be redirected to a PDF file.

# Usage

```
concurrenceReport(mld, pdfOutput = FALSE, file = "Rconcurrence.pdf")
```
# Arguments

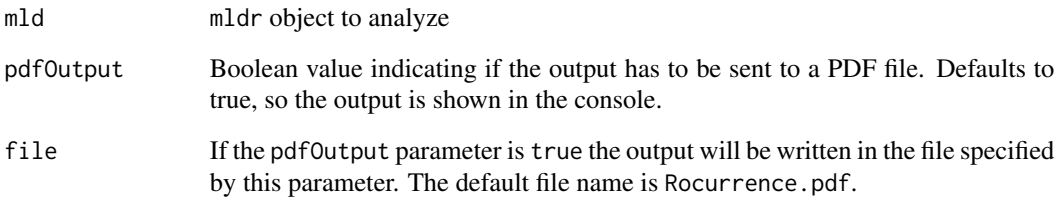

# Value

None

# See Also

[remedial](#page-21-1), [labelInteractions](#page-9-1)

# Examples

library(mldr) ## Not run: concurrenceReport(birds)

## End(Not run)

<span id="page-8-0"></span>emotions *emotions*

# Description

emotions dataset.

#### Usage

emotions

# Format

An mldr object with 593 instances, 78 attributes and 6 labels

#### Source

K. Trohidis, G. Tsoumakas, G. Kalliris, I. Vlahavas. "Multilabel Classification of Music into Emotions". Proc. 2008 International Conference on Music Information Retrieval (ISMIR 2008), pp. 325-330, Philadelphia, PA, USA, 2008

#### Examples

summary(emotions) emotions\$labels

genbase *genbase*

#### Description

genbase dataset.

#### Usage

genbase

# Format

An mldr object with 662 instances, 1213 attributes and 27 labels

# Source

S. Diplaris, G. Tsoumakas, P. Mitkas and I. Vlahavas. Protein Classification with Multiple Algorithms, Proc. 10th Panhellenic Conference on Informatics (PCI 2005), pp. 448-456, Volos, Greece, November 2005

#### Examples

summary(genbase) genbase\$labels

<span id="page-9-1"></span>labelInteractions *Provides data about interactions between labels*

# Description

This function facilitates a list with the minority labels most affected by the problem of concurrence with majority labels, provinding the indexes of the majority labels interacting with each minority and also the number of instances in which they appear together.

#### Usage

labelInteractions(mld, labelProportion)

#### Arguments

mld mldr object to analyze

labelProportion

A value in the (0,1] range establishing the proportion of minority labels to be included as result. By default at least 3 or 10% of minority labels are included, or all of them if there are fewer than 3.

# Value

A list with two slots, indexes and interactions. The former contains the indexes of the minority labels, sorted from higher to lower SCUMBLE metric. The latter will provide an element for each of the previous labels, communicating the indexes of the majority labels it interacts with and the number of samples in which they appear together.

# See Also

[remedial](#page-21-1), [concurrenceReport](#page-7-1)

# Examples

```
library(mldr)
labelInteractions(birds)
```
<span id="page-9-0"></span>

#### <span id="page-10-1"></span><span id="page-10-0"></span>Description

Reads a multilabel dataset from a file and returns an mldr object containing the data and additional measures. The file has to be in ARFF format. The label information could be in a separate XML file (MULAN style) or in the the arff header (MEKA style)

#### Usage

```
mldr(filename, use_xml = TRUE, auto_extension = TRUE, xml_file,
  label_indices, label_names, label_amount,
  force_read_from_file = !all(c(missing(xml_file),
 missing(label_indices), missing(label_names), missing(label_amount),
  use_xml, auto_extension)), ...)
```
# Arguments

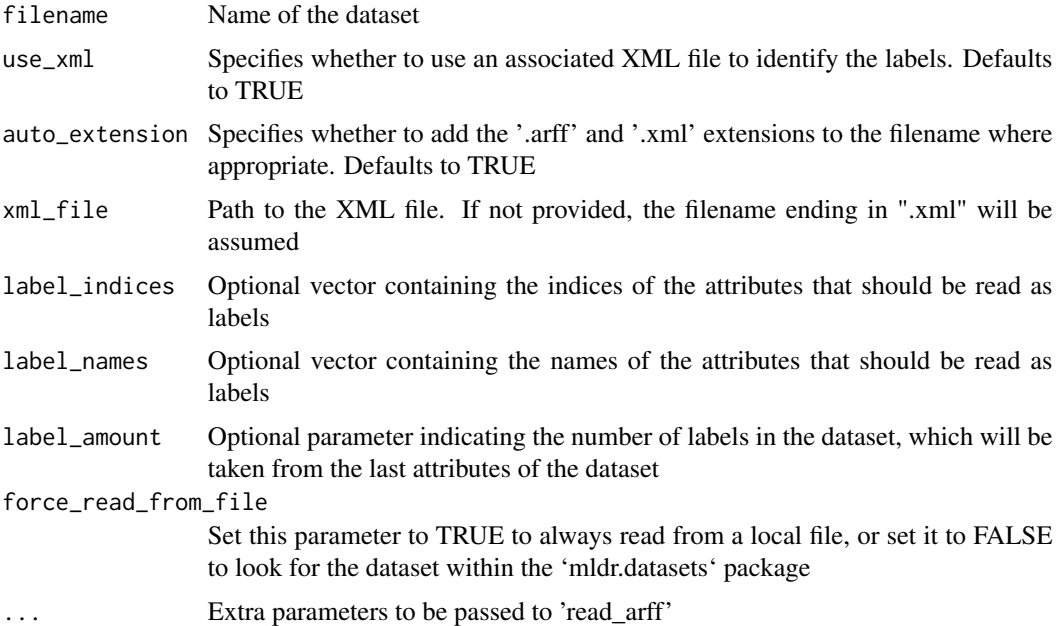

# Value

An mldr object containing the multilabel dataset

# See Also

[mldr\\_from\\_dataframe](#page-14-1), [read.arff](#page-20-1), [summary.mldr](#page-23-1)

# Examples

```
library(mldr)
## Not run:
# Read "yeast.arff" and labels from "yeast.xml"
mymld <- mldr("yeast")
# Read "yeast.arff" and labels from "yeast.xml", converting categorical
# attributes to factors
mymld <- mldr("yeast", stringsAsFactors = TRUE)
# Read "yeast-tra.arff" and labels from "yeast.xml"
mymld <- mldr("yeast-tra", xml_file = "yeast.xml")
# Read "yeast.arff" specifying the amount of attributes to be used as labels
mymld <- mldr("yeast", label_amount = 14)
# Read MEKA style dataset, without XML file and giving extension
mymld <- mldr("IMDB.arff", use_xml = FALSE, auto_extension = FALSE)
## End(Not run)
```
mldrGUI *Launches the web-based GUI for mldr*

#### **Description**

Loads an interactive user interface in the web browser, built using R shiny.

#### Usage

mldrGUI()

#### Details

The mldr package provides a basic, Shiny-based GUI to work with multilabel datasets. You have to install the shiny package to be able to use this GUI.

The user interface allows working with any of the previous loaded datasets, as well as loading new ones. The GUI is structured into the following pages:

- Main: This page is divided into two sections. The one at the left can be used to choose a previously loaded dataset, as well as to load datasets from files. The right part shows some basic statistics about the selected multilabel dataset.
- Labels: This page shows a table containing for each label its name, index, count, relative frequency and imbalance ratio (IRLbl). The page also includes a bar plot of the label frequency. The range of labels in the plot can be customized.
- Labelsets: This page shows a table containing for each labelset its representation and a counter.

<span id="page-11-0"></span>

# <span id="page-12-0"></span>mldr\_evaluate 13

- Attributes: This page shows a table containing for each attribute its name, type and a summary of its values.
- Concurrence: This page shows for each label the number of instances in which it appears and its mean SCUMBLE measure, along with a plot that shows the level of concurrence among the selected labels. Clicking the labels in the table makes it possible to add/remove them from the plot.

The tables shown in these pages can be sorted by any of its fields, as well as filtered. The content of the tables can be copied to clipboard, printed and saved in CSV and Microsoft Excel format.

#### Value

Nothing

#### Examples

```
## Not run:
library(mldr)
mldrGUI()
```
## End(Not run)

<span id="page-12-1"></span>mldr\_evaluate *Evaluate predictions made by a multilabel classifier*

# Description

Taking as input an mldr object and a matrix with the predictions given by a classifier, this function evaluates the classifier performance through several multilabel metrics.

#### Usage

```
mldr<sub>evaluate(mldr, predictions, threshold = 0.5)</sub>
```
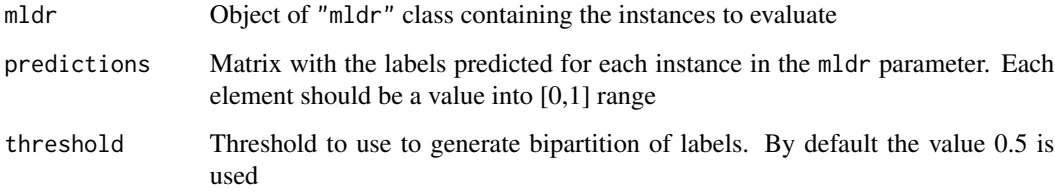

<span id="page-13-0"></span>A list with multilabel predictive performance measures. The items in the list will be

- accuracy
- example\_auc
- average\_precision
- coverage
- fmeasure
- hamming\_loss
- macro\_auc
- macro\_fmeasure
- macro\_precision
- macro\_recall
- micro\_auc
- micro\_fmeasure
- micro\_precision
- micro\_recall
- one\_error
- precision
- ranking\_loss
- recall
- subset\_accuracy
- roc

The roc element corresponds to a roc object associated to the MicroAUC value. This object can be given as input to plot for plotting the ROC curve The example\_auc, macro\_auc, micro\_auc and roc members will be NULL if the pROC package is not installed.

# See Also

[mldr](#page-10-1), [Basic metrics,](#page-5-1) [Averaged metrics,](#page-2-1) [Ranking-based metrics,](#page-18-1) [roc.mldr](#page-22-1)

# Examples

```
## Not run:
library(mldr)
```

```
# Get the true labels in emotions
predictions <- as.matrix(emotions$dataset[, emotions$labels$index])
# and introduce some noise (alternatively get the predictions from some classifier)
noised_labels <- cbind(sample(1:593, 200, replace = TRUE), sample(1:6, 200, replace = TRUE))
predictions[noised_labels] <- sample(0:1, 100, replace = TRUE)
# then evaluate predictive performance
res <- mldr_evaluate(emotions, predictions)
```
# <span id="page-14-0"></span>mldr\_from\_dataframe 15

```
str(res)
plot(res$roc, main = "ROC curve for emotions")
## End(Not run)
```
<span id="page-14-1"></span>mldr\_from\_dataframe *Generates an mldr object from a data.frame and a vector with label indices*

# Description

This function creates a new mldr object from the data stored in a data.frame, taking as labels the columns pointed by the indexes given in a vector.

#### Usage

```
mldr_from_dataframe(dataframe, labelIndices, attributes, name)
```
#### Arguments

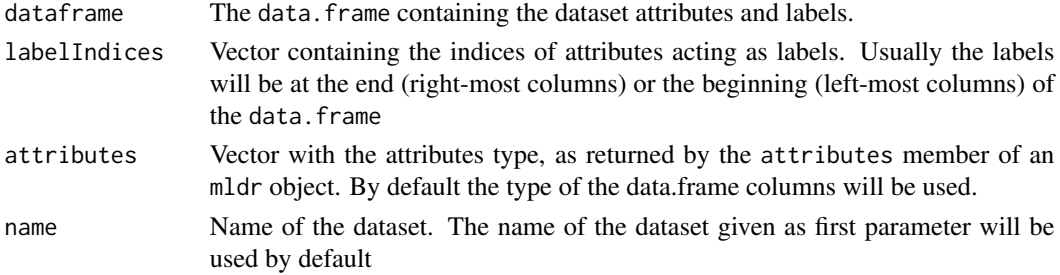

## Value

An mldr object containing the multilabel dataset

#### See Also

[mldr](#page-10-1), [summary.mldr](#page-23-1)

#### Examples

library(mldr)

```
df <- data.frame(matrix(rnorm(1000), ncol = 10))
df$Label1 <- c(sample(c(0,1), 100, replace = TRUE))
df$Label2 <- c(sample(c(\emptyset,1), 100, replace = TRUE))mymldr <- mldr_from_dataframe(df, labelIndices = c(11, 12), name = "testMLDR")
```
summary(mymldr)

<span id="page-15-1"></span><span id="page-15-0"></span>mldr\_to\_labels *Label matrix of an MLD*

# Description

Extracts a matrix with the true 0-1 assignment of labels of an "mldr" object.

# Usage

mldr\_to\_labels(mldr)

# Arguments

mldr "mldr" object.

Numeric matrix of labels.

# See Also

Value

[Basic metrics,](#page-5-1) [Averaged metrics,](#page-2-1) [Ranking-based metrics.](#page-18-1)

mldr\_transform *Transformns an MLDR into binary or multiclass datasets*

# Description

Transforms an mldr object into one or serveral binary or multiclass datasets, returning them as data.frame objects

#### Usage

```
mldr_transform(mldr, type = "BR", labels)
```
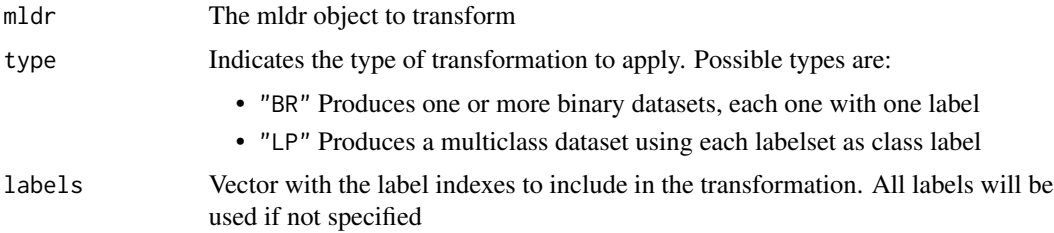

#### <span id="page-16-0"></span>plot.mldr that the contract of the contract of the contract of the contract of the contract of the contract of the contract of the contract of the contract of the contract of the contract of the contract of the contract of

# Value

A list of data.frames containing the resulting datasets (for BR) or a data.frame with the dataset (for LP). The result is no longer an mldr object, but a plain data. frame

# Examples

```
library(mldr)
emotionsbr <- mldr_transform(emotions, type = "BR")
emotionslp <- mldr_transform(emotions, type = "LP")
```
plot.mldr *Generates graphic representations of an mldr object*

# Description

Generates graphic representations of an mldr object

# Usage

```
## S3 method for class 'mldr'
plot(x, type = "LC", labelCount, labelIndices, title,
  ask = length(type) > prod(par("mfcol")), ...)
```
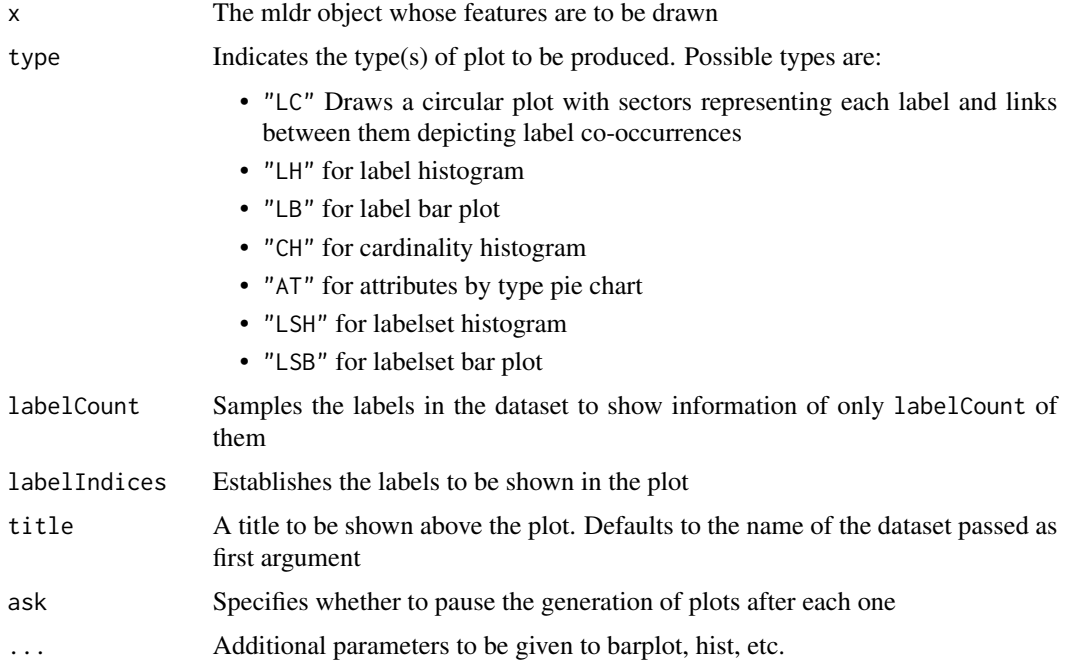

# Examples

```
library(mldr)
## Not run:
# Label concurrence plot
plot(genbase, type = "LC") # Plots all labels
plot(genbase) # Same as above
plot(genbase, title = "genbase dataset", color.function = heat.colors) # Changes the title and color
plot(genbase, labelCount = 10) # Randomly selects 10 labels to plot
plot(genbase, labelIndices = genbase$labels$index[1:10]) # Plots info of first 10 labels
# Label bar plot
plot(emotions, type = "LB", col = terrain.colors(emotions$measures$num.labels))
# Label histogram plot
plot(emotions, type = "LH")
# Cardinality histogram plot
plot(emotions, type = "CH")
# Attributes by type
plot(emotions, type = "AT", cex = 0.85)
# Labelset histogram
plot(emotions, type = "LSH")
## End(Not run)
```
<span id="page-17-1"></span>print.mldr *Prints the mldr content*

# Description

Prints the mldr object data, including input attributs and output labels

# Usage

## S3 method for class 'mldr'  $print(x, \ldots)$ 

#### Arguments

![](_page_17_Picture_135.jpeg)

# See Also

[mldr](#page-10-1), [summary.mldr](#page-23-1)

<span id="page-17-0"></span>

# <span id="page-18-0"></span>Ranking-based metrics 19

# Examples

library(mldr) emotions print(emotions) # Same as above

<span id="page-18-1"></span>Ranking-based metrics *Multi-label ranking-based evaluation metrics*

# Description

Functions that compute ranking-based metrics, given a matrix of true labels and a matrix of predicted probabilities.

#### Usage

```
average_precision(true_labels, predictions, ...)
one_error(true_labels, predictions)
coverage(true_labels, predictions, ...)
ranking_loss(true_labels, predictions)
macro_auc(true_labels, predictions, undefined_value = 0.5,
 na.rm = FALSE)
micro_auc(true_labels, predictions)
example_auc(true_labels, predictions, undefined_value = 0.5,
 na.rm = FALSE)
```
![](_page_18_Picture_122.jpeg)

#### <span id="page-19-0"></span>Details

#### Available metrics in this category

- average\_precision: Example and ranking based average precision (how many steps have to be made in the ranking to reach a certain relevant label, averaged by instance)
- coverage: Example and ranking based coverage (how many steps have to be made in the ranking to cover all the relevant labels, averaged by instance)
- example\_auc: Example based Area Under the Curve ROC (averaged by instance)
- macro\_auc: Label and ranking based Area Under the Curve ROC (macro-averaged by label)
- micro\_auc: Label and ranking based Area Under the Curve ROC (micro-averaged)
- one\_error: Example and ranking based one-error (how many times the top-ranked label is not a relevant label, averaged by instance)
- ranking\_loss: Example and ranking based ranking-loss (how many times a non-relevant label is ranked above a relevant one, evaluated for all label pairs and averaged by instance)

#### Breaking ties in rankings

The additional ties\_method parameter for the ranking function is passed to R's own rank. It accepts the following values:

- "average"
- "first"
- "last"
- "random"
- "max"
- "min"

See [rank](#page-0-0) for information on the effect of each parameter. The default behavior in mldr corresponds to value "last", since this is the behavior of the ranking method in MULAN, in order to facilitate fair comparisons among classifiers over both platforms.

#### Value

Atomical numeric vector specifying the resulting performance metric value.

#### See Also

[mldr\\_evaluate](#page-12-1), [mldr\\_to\\_labels](#page-15-1)

Other evaluation metrics: [Averaged metrics](#page-2-1), [Basic metrics](#page-5-1)

# Examples

```
true_labels <- matrix(c(
1,1,1,
0,0,0,
1,0,0,
1,1,1,
```
<span id="page-20-0"></span>read.arff 21

```
0,0,0,
1,0,0
), ncol = 3, byrow = TRUE)
predicted_probs <- matrix(c(
.6,.5,.9,
.0,.1,.2,
.8,.3,.2,
.7,.9,.1,
.7,.3,.2,
.1,.8,.3
), ncol = 3, byrow = TRUE)
# by default, labels with same ranking are assigned ascending rankings
# in the order they are encountered
coverage(true_labels, predicted_probs)
# in the following, labels with same ranking will receive the same,
# averaged ranking
average_precision(true_labels, predicted_probs, ties_method = "average")
# the following will treat all undefined values as 0 (counting them
# for the average)
example_auc(true_labels, predicted_probs, undefined_value = 0)
# the following will ignore undefined values (not counting them for
# the average)
example_auc(true_labels, predicted_probs, undefined_value = NA, na.rm = TRUE)
```
<span id="page-20-1"></span>read.arff *Read an ARFF file*

#### Description

Reads a multilabel dataset from an ARFF file in Mulan or MEKA and retrieves instances distinguishing attributes corresponding to labels

# Usage

```
read.arff(filename, use_xml = TRUE, auto_extension = TRUE, xml_file,
  label_indices, label_names, label_amount, ...)
```
![](_page_20_Picture_145.jpeg)

<span id="page-21-0"></span>![](_page_21_Picture_145.jpeg)

# Value

A list containing four members: dataframe containing the dataset, labelIndices specifying the indices of the attributes that correspond to labels, attributes containing name and type of each attribute and name of the dataset.

# See Also

[mldr\\_from\\_dataframe](#page-14-1), [mldr](#page-10-1)

#### Examples

```
library(mldr)
## Not run:
# Read "yeast.arff" and labels from "yeast.xml"
mymld <- read.arff("yeast")
```
## End(Not run)

<span id="page-21-1"></span>remedial *Decouples highly imbalanced labels*

# Description

This function implements the REMEDIAL algorithm. It is a preprocessing algorithm for imbalanced multilabel datasets, whose aim is to decouple frequent and rare classes appearing in the same instance. For doing so, it aggregates new instances to the dataset and edit the labels present in them.

#### Usage

```
remedial(mld)
```
#### Arguments

mld mldr object with the multilabel dataset to preprocess

# <span id="page-22-0"></span>Value

An mldr object containing the preprocessed multilabel dataset

# Source

F. Charte, A. J. Rivera, M. J. del Jesus, F. Herrera. "Resampling Multilabel Datasets by Decoupling Highly Imbalanced Labels". Proc. 2015 International Conference on Hybrid Artificial Intelligent Systems (HAIS 2015), pp. 489-501, Bilbao, Spain, 2015

# See Also

[concurrenceReport](#page-7-1), [labelInteractions](#page-9-1)

# Examples

```
library(mldr)
## Not run:
summary(birds)
summary(remedial(birds))
```
## End(Not run)

<span id="page-22-2"></span>roc *ROC curve*

# <span id="page-22-1"></span>Description

Calculates the ROC (Receiver Operating Characteristic) curve for given true labels and predicted ones. The pROC package is needed for this functionality.

# Usage

```
roc(...)
```
## S3 method for class 'mldr' roc(mldr, predictions, ...)

![](_page_22_Picture_138.jpeg)

# <span id="page-23-0"></span>Value

ROC object from pROC package.

# See Also

[mldr\\_evaluate](#page-12-1) [roc](#page-22-2)

# <span id="page-23-1"></span>summary.mldr *Provides a summary of measures about the mldr*

# Description

Prints a summary of the measures obtained from the mldr object

# Usage

## S3 method for class 'mldr' summary(object, ...)

# Arguments

![](_page_23_Picture_94.jpeg)

# See Also

[mldr](#page-10-1), [print.mldr](#page-17-1)

# Examples

library(mldr)

summary(emotions)

<span id="page-24-0"></span>

#### Description

Save the mldr content to an ARFF file and the label data to an XML file. If you need faster write, more options and support for other formats, please refer to the [write.mldr](#page-0-0) function in package mldr.datasets.

# Usage

```
write_arff(obj, filename, write.xml = FALSE)
```
# Arguments

![](_page_24_Picture_153.jpeg)

# See Also

[mldr\\_from\\_dataframe](#page-14-1), [mldr](#page-10-1)

In mldr.datasets: [write.mldr](#page-0-0)

#### Examples

```
dir <- tempdir()
write_arff(emotions, file.path(dir, "myemotions"))
file.remove(file.path(dir, "myemotions.arff"))
```
![](_page_24_Picture_154.jpeg)

[.mldr *Filter rows in a*mldr *returning a new* mldr

# Description

Generates a new mldr object containing the selected rows from an existent mldr

#### Usage

```
## S3 method for class 'mldr'
mldrObject[rowFilter = T]
```
<span id="page-25-0"></span> $26$  [.mldr

# Arguments

![](_page_25_Picture_73.jpeg)

# Value

A new mldr object with the selected rows

# See Also

[mldr\\_from\\_dataframe](#page-14-1), [==.mldr](#page-2-2), [+.mldr](#page-1-1)

# Examples

library(mldr)

```
highlycoupled <- genbase[.SCUMBLE > 0.05] # Select instances with highly imbalanced coupled labels
summary(highlycoupled) # Compare the selected instances
summary(genbase) # with the traits of the original MLD
```
# <span id="page-26-0"></span>Index

# ∗Topic datasets birds, [7](#page-6-0) emotions, [9](#page-8-0) genbase, [9](#page-8-0) +.mldr, [2,](#page-1-0) *[26](#page-25-0)* ==.mldr, [3,](#page-2-0) *[26](#page-25-0)* [.mldr, [25](#page-24-0)]

accuracy *(*Averaged metrics*)*, [3](#page-2-0) average\_precision *(*Ranking-based metrics*)*, [19](#page-18-0) Averaged metrics, [3,](#page-2-0) *[6](#page-5-0)*, *[14](#page-13-0)*, *[16](#page-15-0)*, *[20](#page-19-0)*

Basic metrics, *[5](#page-4-0)*, [6,](#page-5-0) *[14](#page-13-0)*, *[16](#page-15-0)*, *[20](#page-19-0)* birds, [7](#page-6-0)

concurrenceReport, [8,](#page-7-0) *[10](#page-9-0)*, *[23](#page-22-0)* coverage *(*Ranking-based metrics*)*, [19](#page-18-0)

emotions, [9](#page-8-0) example\_auc *(*Ranking-based metrics*)*, [19](#page-18-0)

fmeasure *(*Averaged metrics*)*, [3](#page-2-0)

genbase, [9](#page-8-0)

hamming\_loss *(*Basic metrics*)*, [6](#page-5-0)

labelInteractions, *[8](#page-7-0)*, [10,](#page-9-0) *[23](#page-22-0)*

macro\_auc *(*Ranking-based metrics*)*, [19](#page-18-0) macro\_fmeasure *(*Averaged metrics*)*, [3](#page-2-0) macro\_precision *(*Averaged metrics*)*, [3](#page-2-0) macro\_recall *(*Averaged metrics*)*, [3](#page-2-0) micro\_auc *(*Ranking-based metrics*)*, [19](#page-18-0) micro\_fmeasure *(*Averaged metrics*)*, [3](#page-2-0) micro\_precision *(*Averaged metrics*)*, [3](#page-2-0) micro\_recall *(*Averaged metrics*)*, [3](#page-2-0) mldr, [11,](#page-10-0) *[14,](#page-13-0) [15](#page-14-0)*, *[18](#page-17-0)*, *[22](#page-21-0)*, *[24,](#page-23-0) [25](#page-24-0)* mldr\_evaluate, *[5,](#page-4-0) [6](#page-5-0)*, [13,](#page-12-0) *[20](#page-19-0)*, *[24](#page-23-0)* mldr\_from\_dataframe, *[11](#page-10-0)*, [15,](#page-14-0) *[22](#page-21-0)*, *[25,](#page-24-0) [26](#page-25-0)*

mldr\_to\_labels, *[5,](#page-4-0) [6](#page-5-0)*, [16,](#page-15-0) *[20](#page-19-0)*, *[23](#page-22-0)* mldr\_transform, [16](#page-15-0) mldrGUI, [12](#page-11-0)

one\_error *(*Ranking-based metrics*)*, [19](#page-18-0)

plot.mldr, [17](#page-16-0) precision *(*Averaged metrics*)*, [3](#page-2-0) print.mldr, [18,](#page-17-0) *[24](#page-23-0)*

rank, *[20](#page-19-0)* Ranking-based metrics, *[14](#page-13-0)*, *[16](#page-15-0)*, [19](#page-18-0) ranking\_loss *(*Ranking-based metrics*)*, [19](#page-18-0) read.arff, *[11](#page-10-0)*, [21](#page-20-0) recall *(*Averaged metrics*)*, [3](#page-2-0) remedial, *[8](#page-7-0)*, *[10](#page-9-0)*, [22](#page-21-0) roc, *[23](#page-22-0)*, [23,](#page-22-0) *[24](#page-23-0)* roc.mldr, *[14](#page-13-0)*

subset\_accuracy *(*Basic metrics*)*, [6](#page-5-0) summary.mldr, *[11](#page-10-0)*, *[15](#page-14-0)*, *[18](#page-17-0)*, [24](#page-23-0)

write.mldr, *[25](#page-24-0)* write\_arff, [25](#page-24-0)